## LK-## BIDIK ILMU #4, 13 Maret 2014

## Contoh aplikasi Matriks untuk Perhitungan Gaya pada Struktur Rangka Batang.

(aplikasi dalam bidang fisika – teknik sipil)

*Prasyarat: Perhitungan matriks menggunakan aplikasi spreadsheet.*

*Dalam aplikasinya, seringkali diperlukan perhitungan yang melibatkan ukuran matriks relatif besar. Untuk membantu proses perhitungan, bisa menggunakan bantuan aplikasi. Berikut contoh menentukan perkalian matriks dan pencarian invers menggunakan aplikasi excel.*

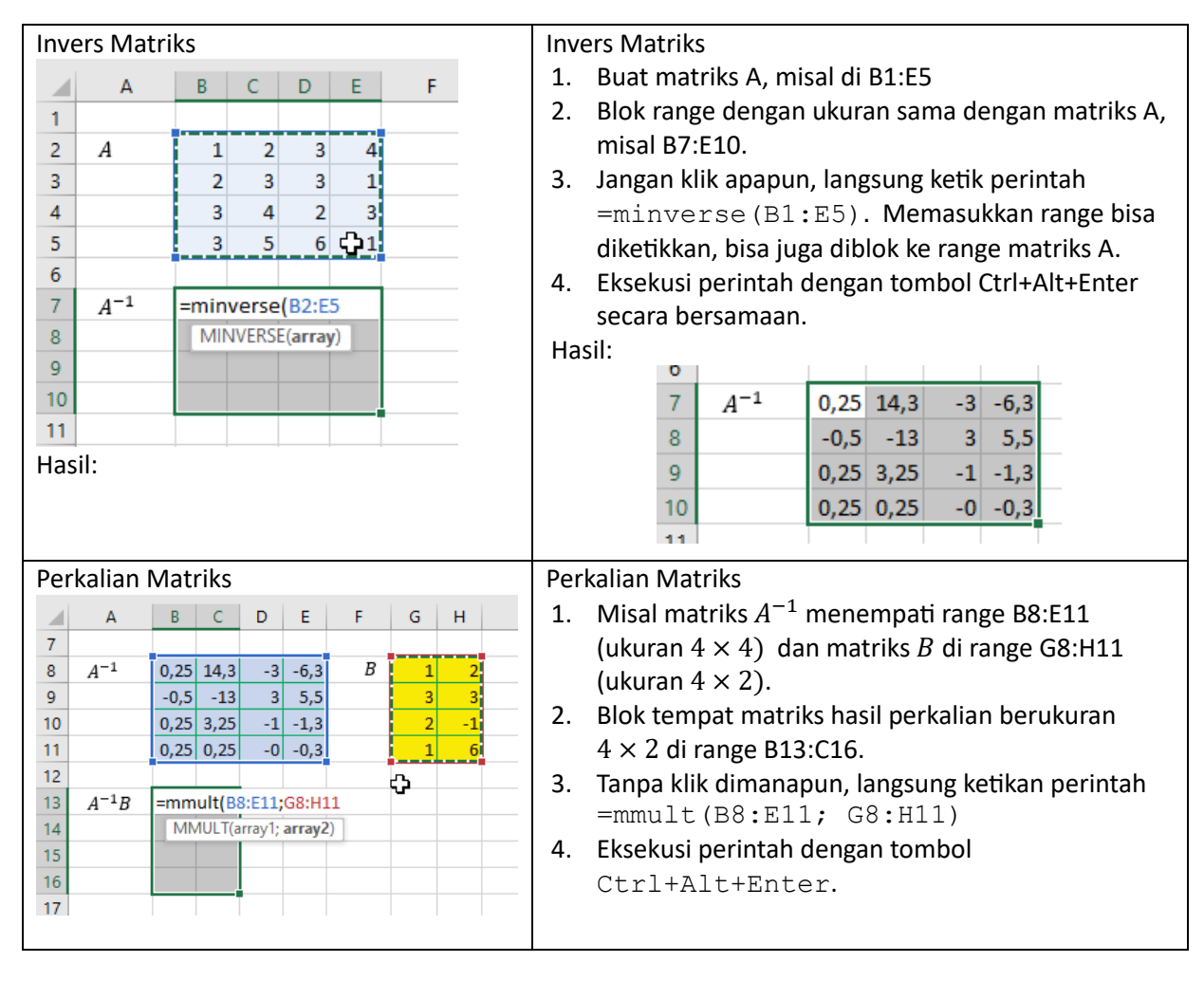

## Perhitungan gaya pada struktur rangka batang.

Rangka batang merupakan rangkaian sejumlah batang yang ujung-ujungnya dihubungkan dengan pasak atau poros fleksibel.

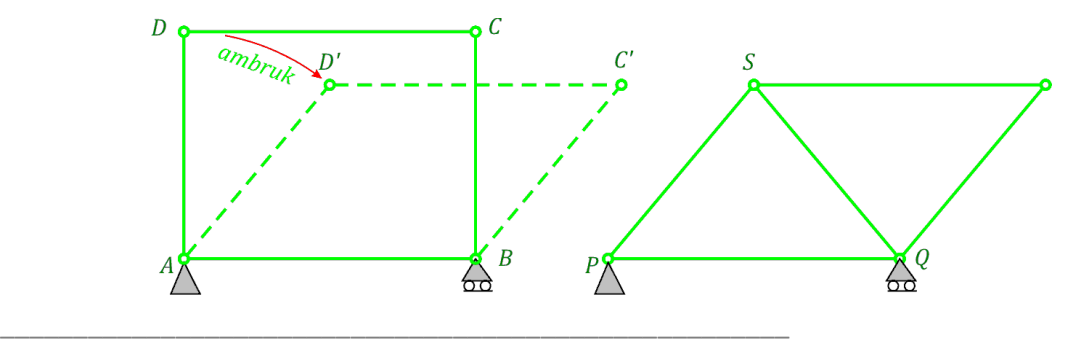

IG: untungtrisna GGB: www.geogebra.org/u/ont

Gambar kiri atas, menunjukkan struktur rangka batang yang labil. Struktur akan roboh jika titik  $D$ mendapatkan gaya ke samping. Sementara itu struktur yang stabil ditunjukkan oleh gambar atas kanan. Jika titik S mendapatkan gaya ke samping, maka akan tertahan oleh batang  $SQ$  dan PS. Struktur rangka batang akan stabil jika dipenuhi  $S = 2K - 3$  dengan S dan K berturut-turut menyatakan banyak batang dan banyak poros.

Jika rangka batang sudah stabil, maka dapat dilakukan perhitungan gaya pada tiap batang. Salah satunya adalah metode titik buhul. Metode ini dilakukan dengan menguraikan gaya yang bekerja pada setiap buhul (poros) ke arah vertikal dan horisontal. Dengan diperolehnya gaya yang bekerja pada setiap batang, maka kita bisa menentukan ukuran kekuatan batang yang sesuai agar mampu menahan beban yang diberikan.

Contoh.

Rangka batang seperti gambar di bawah dibebani gaya di titik  $A, B$ , dan  $C$ . Tentukan gaya yang diterima oleh masing-masing batang.

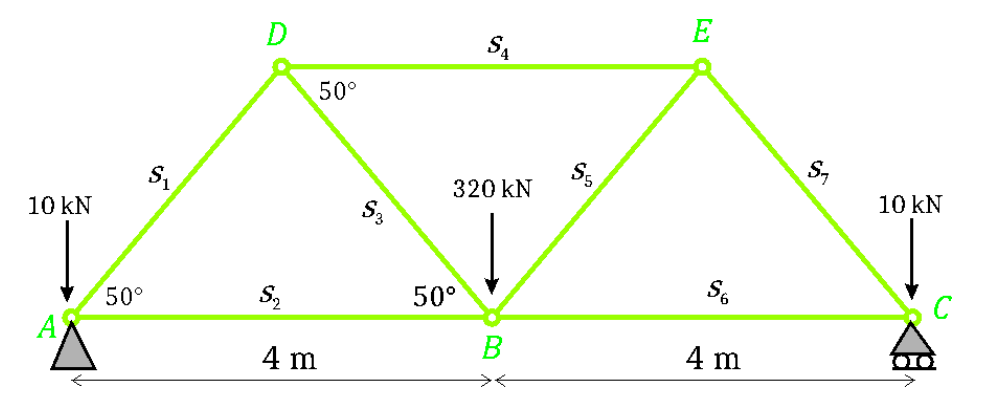

Uji kestabilan,  $S = 7, K = 5$ , sehingga  $2K - 3 = 2 \cdot 5 - 3 = 7 = S$ . Karena dipenuhi  $S = 2K - 3$ . maka rangka stabil.

Misal gaya yang bekerja pada tiap batang berturut-turut  $s_1, s_2, s_3, s_4, s_5, s_6$ , dan  $s_7$  sedangkan Gaya beban yang diterima di titik A, C sebesar 10 kN (berat struktur) dan C sebesar 320 kN (muatan). Hitung gaya reaksi ke atas di titik A dan C menggunakan **momen gaya** atau torsi. Putaran berlawanan arah jarum jam ditandai sebagai arah positif.  $\overleftrightarrow{ }+\overrightarrow{ }$ 

Sebagai ilustrasi, batang  $AB$  dengan poros  $A$  mendapatkan gaya tegak lurus  $AB$  di  $B$  sebesar  $v$  dan di  $C$  sebesar  $u$ . Maka titik  $A$  mendapatkan jumlah gaya putar sebesar

$$
\Sigma M_A = AC \cdot u - AB \cdot v
$$

Batang  $AB$  tidak berputar (diam) jika jumlah semua momen gaya yang bekerja di A bernilai 0, atau  $\Sigma M_A = 0$ .

\_\_\_\_\_\_\_\_\_\_\_\_\_\_\_\_\_\_\_\_\_\_\_\_\_\_\_\_\_\_\_\_\_\_\_\_\_\_\_\_\_\_\_\_\_\_\_\_\_\_\_\_\_\_

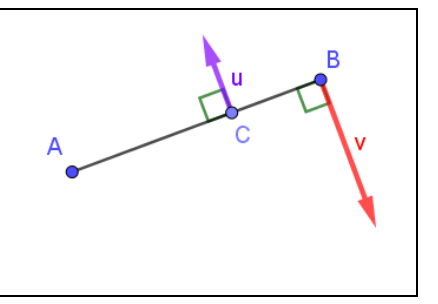

Anggap C sebagai poros, maka arah perputaran struktur berlawanan dengan arah jarum jam.

Karena struktur tetap diam, maka  $\Sigma M_A = 0$ . Misalkan  $R_A$  merupakan reaksi di titik A yang melawan gerak memutar.

$$
AC \cdot R_A - AC \cdot 10 - BC \cdot 320 = 0 \rightarrow R_A = \frac{8 \cdot 10 + 4 \cdot 320}{8} \rightarrow R_A = 170
$$

Anggap  $A$  sebagai poros, bayangkan di  $C$  tidak ada penopang, maka kecenderungan struktur akan berputar searah jarum jam.

Misalkan  $R_c$  merupakan gaya reaksi di titik C untuk melawan gerak memutar oleh gaya vertikal di B dan A. Karena struktur tidak bergerak, maka  $\Sigma M_C = 0$ . Lengkapi persamaan berikut.

 ⋅ − ⋅ 10 − ⋅ 320 = 0 → = → = 170

Selanjutnya, uraikan vektor gaya yang bekerja pada masing-masing titik buhul dalam arah vertikal dan horisontal. Gaya arah ke atas dan kanan bertanda positif, arah turun dan ke kiri bertanda negatif. Vektor arah vertikal ke atas dan horisontal kanan ditandai positif. Vertikal turun dan horisontal kiri ditandai negatif.

Sebagai contoh, di titik D arah kanan bekerja gaya S<sub>4</sub>, proyeksi s<sub>3</sub> ke arah horisontal sebesar  $s_3 \cos 50^\circ$ . Ke arah kiri bekerja proyeksi  $s_1$  dalam arah horisontal  $s_1 \cos 50^\circ$ . Dalam arah vertikal bekerja gaya ke bawah, proyeksi  $s_1$  dan  $s_2$  ke arah vertikal, yaitu  $s_1 \sin 50^\circ$  dan  $s_3 \sin 50^\circ$ .

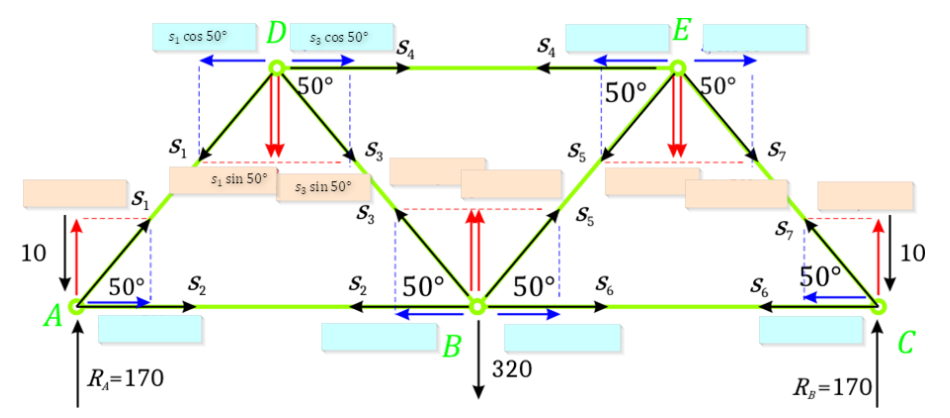

Karena struktur diam, maka jumlah gaya yang bekerja pada tiap titik bernilai nol.

Selanjutnya, lengkapi tabel berikut untuk mendapatkan sejumlah persamaan linear untuk semua titik pada struktur. Baris pertama (titik D) merupakan contoh proses mendapatkan persamaannya.

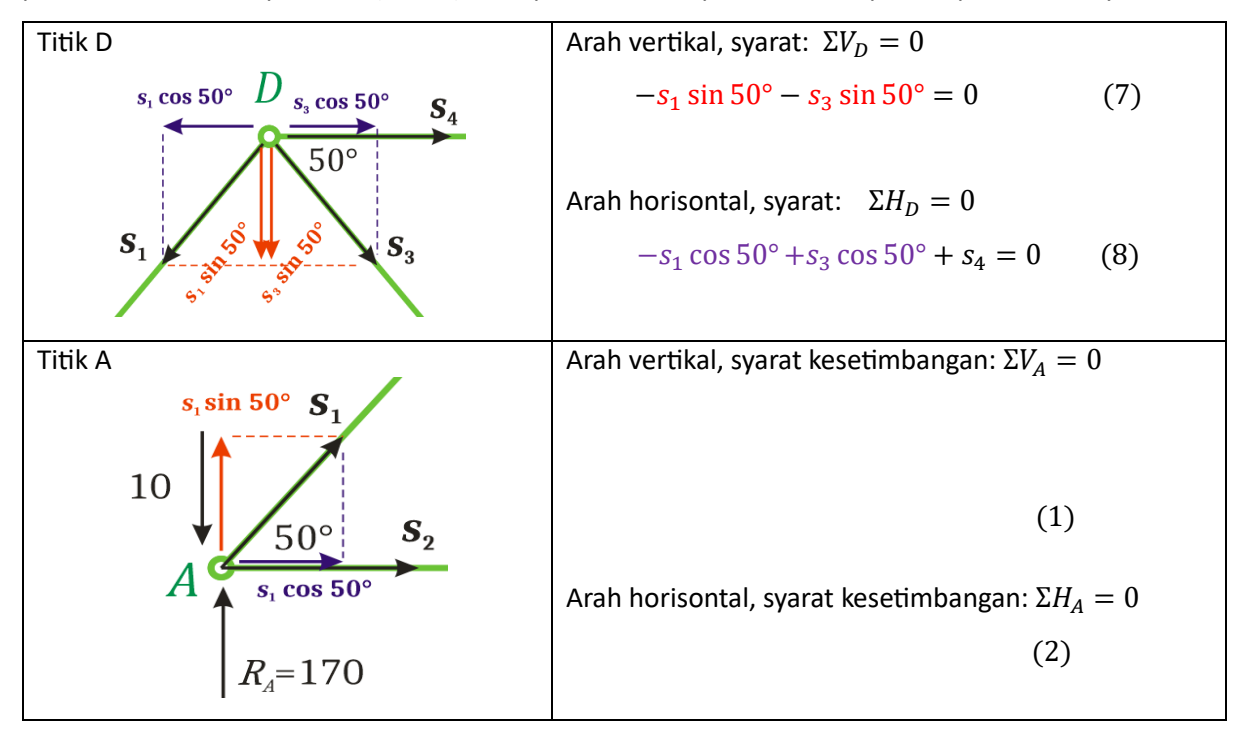

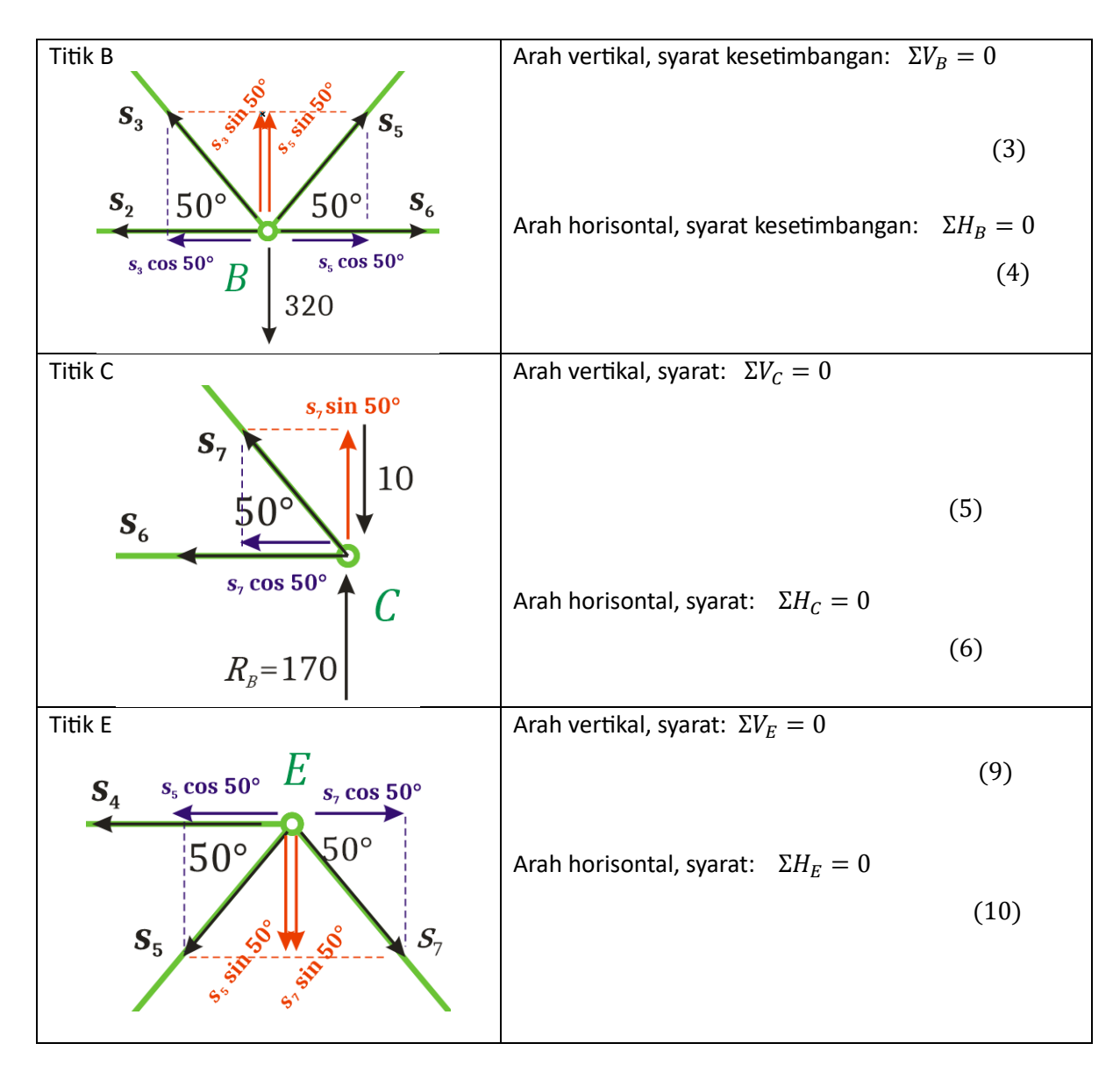

Dari 4 titik, telah termuat 7 variabel  $s_1, s_2, ..., s_7$  dan terbentuk 10 persamaan. Dari 10 persamaan di atas, ambil 7 persamaan.

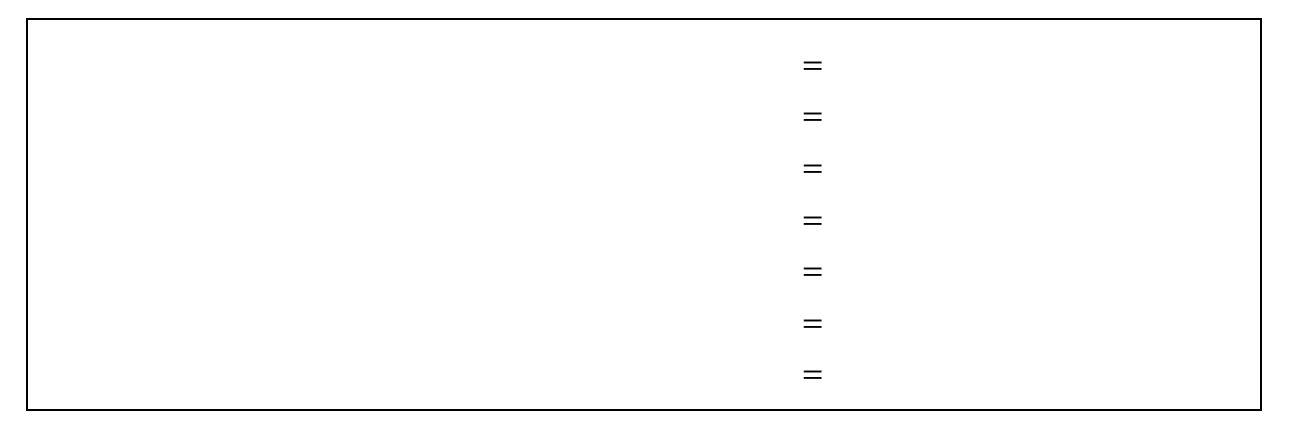

## Dalam bentuk matriks dapat dituliskan sebagai

\_\_\_\_\_\_\_\_\_\_\_\_\_\_\_\_\_\_\_\_\_\_\_\_\_\_\_\_\_\_\_\_\_\_\_\_\_\_\_\_\_\_\_\_\_\_\_\_\_\_\_\_\_\_

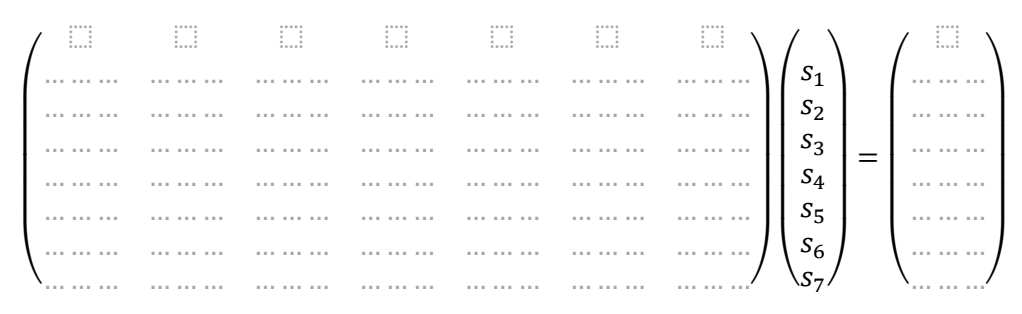

Gunakan bantuan spreadsheet untuk menentukan nilai numerik (3 angka di belakang koma).

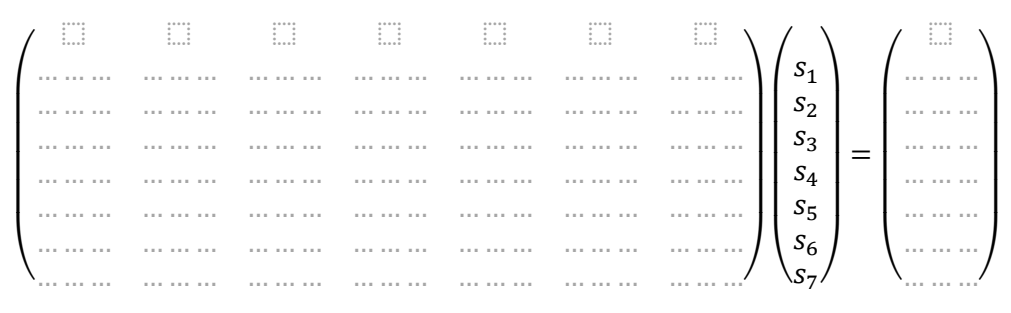

Misalkan matriks di atas dinyatakan sebagai  $AX = B$ 

$$
Maka X = A^{-1}B.
$$

Hitung matriks  $X$  menggunakan bantuan aplikasi spreadsheet.

Diperoleh

( 7) 1 2 3 4 5 6 = ( ) … … … ⬚ … … … … … … … … … … … … … … … … … …

Representasi matriks di atas terhadap gaya-gaya yang bekerja pada batang tampak seperti gambar berikut. Gaya negatif menunjukkan bahwa batang tersebut mengalami gaya tekan, sedangkan gaya positif menunjukkan gaya tarik.

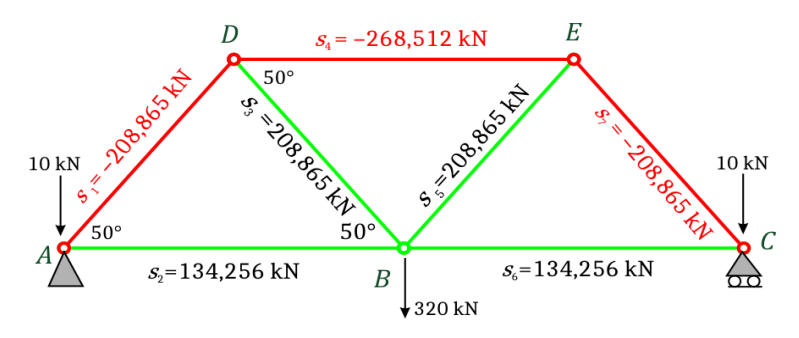

\_\_\_\_\_\_\_\_\_\_\_\_\_\_\_\_\_\_\_\_\_\_\_\_\_\_\_\_\_\_\_\_\_\_\_\_\_\_\_\_\_\_\_\_\_\_\_\_\_\_\_\_\_\_